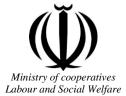

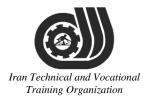

Deputy of training Plan and curriculums office

## **Competency Training standard**

## Title

## **Microsoft Excel2016**

## **Occupational group**

## INFORMATION TECHNOLOGY (IT)

Trainin International code ization

2519-53-102-1

Date of Standard Compilation: 2016/03/05

Control of board on content compilation and accreditation: Plan and curriculums office National code: 2519-53-102-1

Member of Specialized commission IT Curriculum development:

- Ali Mosavi: Director Manager of Iran TVTO Curriculum Development Office

- Cirrus Soltani nejad (Head of the General Department of Vocational Hormozgan)

- Ramak Farahabad(Deputy for Planning and Training)

- Golzar nazari gazic(Vice Minister of the General Administration of professional technical and Hormozgan)

- fatemeh taheri (Expert technical and vocational education, the Department of Hormozgan)

- Asma Karimi: Director of Information Technology Training Center in Bandar Abbas

- mohamamd reza kanjeh moradi: Director Manager of Iran TVTO Curriculum Development Office

-Shahram Shokofian: Manager of Iran TVTO IT Curriculum Development

Cooperator Specialized organizations for compiling the training standard :

-Kharazmi Technical and Vocational Training Institute -Kharazmi IT Academy Technical and Vocational Training Institute

**Revision Process:** - Scientific content - According to market - Equipment Lechnical and Vocational

Plan & Curriculum Office 97, nosrat avenue – Tehran, Iran

Tel:+98-21-66569900-9 Fax: +98-21-66944117 E-mail:Barnamehdarci@yahoo.com

|   | Name & family name             | Academic document | field                   | Job & post | Relevant experiences   | Add & Tel & Email                                      |
|---|--------------------------------|-------------------|-------------------------|------------|------------------------|--------------------------------------------------------|
| 1 | Esmat lashkari<br>bandari poor | B. SC             | Software<br>engineer    | Trainer    | 5year                  | Post Box NO :<br>7916853689,<br>Bandarabbass ,<br>Iran |
| 2 | Morteza Moradi                 | B. SC             | accounting              | Expert     | Thermal power<br>plant | Post Box NO :<br>7916853689,<br>Bandarabbass ,<br>Iran |
| 3 | Asma Karimi                    | B.S               | Electronics<br>Engineer | Trainer    | 9 Years                | Post Box NO :<br>7916853689,<br>Bandarabbass ,<br>Iran |
| 4 | Fatemeh vakili                 | B. SC             | Software<br>engineer    | Trainer    | 10 year                | Post Box NO :<br>7916853689,<br>Bandarabbass ,<br>Iran |
| 6 |                                |                   |                         |            |                        |                                                        |
| 7 | Iran T                         | echni             | cal a                   | nd T       | ocatic                 | nal                                                    |
| 8 | 11                             | annng             | z Org                   | zani2      | ation                  |                                                        |
| 9 |                                |                   |                         |            |                        |                                                        |

#### **Definitions**:

#### Job standard:

The characteristics ' required competencies and abilities for Efficient Performance in work environment is called "the Job standard", and sometimes "The Occupational standard"

#### **Training standard:**

The Training Map for achieving the Job's subset Competencies.

#### Job title:

Is a set of Tasks and Abilities which is expected from an employed person in the defined level

#### Job description:

A statement covering the most important elements of a job, namely the position or title of the job, the duties, job's relation with other jobs in a occupational field, the responsibilities, workplace conditions and required performance standards.

#### **Course duration**:

The minimum of time which is required to achieve the training objects.

#### Admission requirements:

The minimum of competencies and abilities which are obligatory for a potential admission.

#### **Evaluation:**

The process of collecting evidence and judgment about wetter a competency is achieved or not. Include: written examination, practical examination

#### Required Qualifications for Trainers:

The minimum of Trainer's technical and vocational abilities which the trainer is required to have.

#### **Competency:**

The ability of efficient performing a duty in a variety of workplaces conditions

Knowledge:

The minimum set of facts and mental capacities which is necessary for achieving a competency. This can include science, (Mathematics, physics, chemistry or biology), technology or technical.

#### Skill:

The minimum coordination between mind and body for achieving an ability or competency. It normally applied to practical skills.

#### Attitude:

A set of emotional behaviors required for achieving a competency and can have non-technical skills and occupational ethics.

#### Safety:

The cases which doing or not doing something can cause harm or accident

#### **Environmental Consideration:**

A set of consideration about the act which should be done to minimize the environmental damage or pollution.

**Competency Title:** 

Microsoft Excel2016

#### **Competency Description**:

Microsoft Excel is a spreadsheet developed by Microsoft for Windows, Mac OS X, and iOS. It features calculation, graphing tools, pivot tables, and a macro programming language called Visual Basic for Applications. It has been a very widely applied spreadsheet for these platforms, especially since version 5 in 1993, and it has replaced Lotus 1-2-3 as the industry standard for spreadsheets

#### **Admission Requirements:**

minimum degree of education: Post first year of high school

minimum physical and mental ability:-

Prerequisite skills:

#### **Course duration:**

*Course duration:* 60 hours

-Theoretical :20 Hours

-Practical :40 Hours

-Apprenticeship:... Hours

-Project:... Hours

**Evaluation :(%)** 

# Iran Technical and Vocational Training Organization

#### **IRANTVTO Evaluation :(%)**

Written Examination:25%

Practical Examination:65%

Ethics:10%

#### **Required Qualifications for Trainers:**

Computer engineer with 3 years experience

#### **Competency Training Standard**

#### Competencies

| `` | Title                                       |
|----|---------------------------------------------|
| 1  | Creating a Microsoft Excel Workbook         |
| 2  | The Ribbon                                  |
| 3  | The Backstage View (The File Menu)          |
| 4  | The Quick Access Toolbar                    |
| 5  | Entering Data in Microsoft Excel Worksheets |
| 6  | Formatting Microsoft Excel Worksheets       |
| 7  | Using Formulas in Microsoft Excel           |
| 8  | Working with Rows and Columns               |
| 9  | Advanced Formulas                           |
| 10 | Working with Lists                          |
| 11 | Working with Illustrations                  |
| 12 | Visualizing Your Data                       |
| 13 | Working with Tables                         |
| 14 | Advanced Formatting                         |
| 15 | Editing Worksheets                          |
| 16 | Finalizing Microsoft Excel Worksheets       |
| 17 | Features New in 2016                        |

Iran Technical and Vocational Training Organization

|                                                                         |             | time        |        |                   |
|-------------------------------------------------------------------------|-------------|-------------|--------|-------------------|
| Title:                                                                  | theoretical | practical   | total  |                   |
| Creating a Microsoft Excel Workbook                                     | Determined  | by the inst | ructor |                   |
|                                                                         |             |             |        | Equipments        |
| Knowledge ,skill ,attitude ,safety, Environmental Conside               | eration     |             |        | ,tools, materials |
| Vnowladge and Skille                                                    | Determined  | by the inst | ructor | ,books            |
| <ul><li>Knowledge and Skill:</li><li>Starting Microsoft Excel</li></ul> | Determinee  |             |        | From              |
|                                                                         |             |             |        | Microsoft         |
| Creating a Workbook                                                     |             |             |        |                   |
| Saving a Workbook                                                       |             |             |        |                   |
| • The Status Bar                                                        |             |             |        |                   |
| Adding and Deleting Worksheets                                          |             |             |        |                   |
| Copying and Moving Worksheets                                           |             |             |        |                   |
| Changing the Order of Worksheets                                        |             |             |        |                   |
| Splitting the Worksheet Window                                          |             |             |        |                   |
| Closing a Workbook                                                      |             |             |        |                   |
| Attitude:<br>Speed and accuracy in doing the right thing                | nd I        | ,<br>OC     | at     | ional             |
| Training Org<br>Health & Safety:                                        | zani        | zat         | io     | n                 |
| <b>,</b> .                                                              |             |             |        |                   |
| Compliance with safety protection in the workplace                      |             |             |        |                   |
|                                                                         |             |             |        |                   |
| Environmental Consideration:                                            |             |             |        |                   |
| Compliance with environmental protection                                |             |             |        |                   |
|                                                                         |             |             |        |                   |
|                                                                         |             |             |        |                   |

|                                                     | time         |           |       |                   |
|-----------------------------------------------------|--------------|-----------|-------|-------------------|
| Title:<br>The Ribbon                                | theoretical  | practical | total |                   |
|                                                     | Determined   | by the    | I     |                   |
|                                                     | instructor   |           |       |                   |
|                                                     |              |           |       | Equipments        |
| Knowledge ,skill ,attitude ,safety, Environmental C | onsideration |           |       | ,tools, materials |
|                                                     |              |           |       | ,books            |
| Knowledge and Skill:                                | Determined   | by the    |       | From microsoft    |
| • Tabs                                              | instructor   |           |       |                   |
| • Groups                                            |              |           |       |                   |
| ·                                                   |              |           |       |                   |
| Commands                                            |              |           |       |                   |
|                                                     |              |           |       |                   |
|                                                     |              |           |       |                   |
| Attitude:                                           |              |           |       |                   |
| Speed and accuracy in doing the right thing         |              |           |       |                   |
|                                                     |              |           |       |                   |
|                                                     |              |           |       |                   |
| Health & Safety:                                    |              |           |       |                   |
| Compliance with safety protection in the workplace  | ati          | ional     |       |                   |
| Environmental Consideration:                        | 7            |           |       |                   |
|                                                     |              |           |       |                   |

time Title: theoretical practical total The Backstage View (The File Menu) Determined by the instructor Equipments Knowledge, skill, attitude, safety, Environmental Consideration ,tools, materials .books Knowledge and Skill: Determined by the From microsoft instructor Introduction to the Backstage View • Opening a Workbook • New Workbooks and Excel Templates Printing Worksheets Adding Your Name to Microsoft Excel Managing Workbook Versions Attitude: Speed and accuracy in doing the right thing Health & Safety: Technical and Focat onal Compliance with safety protection in the workplace Environmental Consideration: Compliance with environmental protection

Training standard

Contents analysis form

| T:41                                                                             | time         |           |       |                   |
|----------------------------------------------------------------------------------|--------------|-----------|-------|-------------------|
| Title:<br>The Quick Access Toolbar                                               | theoretical  | practical | total |                   |
|                                                                                  | Determined   | by the    |       |                   |
|                                                                                  | instructor   |           |       |                   |
|                                                                                  |              |           |       | Equipments        |
| Knowledge ,skill ,attitude ,safety, Environmental C                              | onsideration |           |       | ,tools, materials |
|                                                                                  |              |           |       | ,books            |
| Knowledge and Skill:                                                             | Determined   | by the    |       | From microsoft    |
| Adding Common Commands                                                           | instructor   |           |       |                   |
| <ul> <li>Adding Additional Commands with the<br/>Customize Dialog Box</li> </ul> |              |           |       |                   |
| Adding Ribbon Commands or Groups                                                 |              |           |       |                   |
| • Placement                                                                      |              |           |       |                   |
| Attitude:                                                                        |              |           |       |                   |
| Speed and accuracy in doing the right thing                                      |              |           |       |                   |
|                                                                                  |              |           |       |                   |
|                                                                                  |              |           |       |                   |
| Health & Safety:                                                                 |              |           |       |                   |
| Compliance with safety protection in the workplace                               | and ]        | l'oc      | ati   | ional             |
| Environmental Consideration:                                                     | gan          | izat      | ioi   | 1                 |
| Compliance with environmental protection                                         |              |           |       |                   |
| - •                                                                              |              |           |       |                   |
|                                                                                  |              |           |       |                   |
|                                                                                  |              |           |       |                   |

|                                                     | time                        |                   |
|-----------------------------------------------------|-----------------------------|-------------------|
| Title:<br>Entoring Data in Microsoft Excel          | theoretical practical total |                   |
| Entering Data in Microsoft Excel<br>Worksheets      | Determined by the           |                   |
|                                                     | instructor                  |                   |
|                                                     |                             | Equipments        |
| Knowledge ,skill ,attitude ,safety, Environmental C | Consideration               | ,tools, materials |
|                                                     | Determined has the          | ,books            |
| Knowledge and Skill:                                | Determined by the           | From microsoft    |
| • Entering Text                                     | instructor                  | -                 |
| Expand Data across Columns                          |                             | _                 |
| Adding and Deleting Cells                           |                             |                   |
| Adding an Outline                                   |                             |                   |
| Adding a Hyperlink                                  |                             |                   |
| Add WordArt to a Worksheet                          |                             |                   |
| Using AutoComplete                                  |                             |                   |
| Entering Numbers and Dates                          |                             |                   |
| • Using the Fill Handle                             | and L'a at                  | : T               |
| Attitude: CIT I CCITICCIT                           | ana Focai                   | ional             |
| Speed and accuracy in doing the right thing         | • ,•                        |                   |
| Training Oi                                         | rganizatio                  | n                 |
| Health & Safety:                                    |                             |                   |
|                                                     |                             |                   |
| Compliance with safety protection in the workplace  | e                           |                   |
|                                                     |                             |                   |
| Environmental Consideration:                        |                             |                   |
| Compliance with environmental protection            |                             |                   |
|                                                     |                             |                   |
|                                                     |                             |                   |

## Training standard

Contents analysis form

|                                                      | time                  |       |                   |
|------------------------------------------------------|-----------------------|-------|-------------------|
| Title:                                               | theoretical practical | total |                   |
| Formatting Microsoft Excel Worksheets                | Determined by the     |       |                   |
|                                                      | instructor            |       |                   |
|                                                      |                       |       | Equipments        |
| Knowledge ,skill ,attitude ,safety, Environmental Co | onsideration          |       | ,tools, materials |
|                                                      |                       |       | ,books            |
| Knowledge and Skill:                                 | Determined by the     |       | From microsoft    |
| Selecting Ranges of Cells                            | instructor            |       |                   |
| Hiding Worksheets                                    |                       |       |                   |
| Adding Color to Worksheet Tabs                       |                       |       |                   |
| Adding Themes to Workbooks                           |                       |       |                   |
| Adding a Watermark                                   |                       |       |                   |
| The Font Group                                       | 9   /                 |       |                   |
| The Alignment Group                                  |                       |       |                   |
| • The Number Group                                   |                       |       |                   |
| Attitude:                                            |                       |       |                   |
| Speed and accuracy in doing the right thing          | and Foc               | ati   | ional             |
| Health & Safety:                                     | en anni - ad          | ÷     |                   |
| Compliance with safety protection in the workplace   | 7                     |       |                   |
| Environmental Consideration:                         |                       |       |                   |
| Compliance with environmental protection             |                       |       |                   |
|                                                      |                       |       |                   |

Equipment & Tools & Materials & Resources (books, site, software...) form \*Required quantity for each 16 Trainees From: Microsoft Training standard Contents analysis form

|                                                                          | time         |           |       |                             |
|--------------------------------------------------------------------------|--------------|-----------|-------|-----------------------------|
| Title:                                                                   | theoretical  | practical | total |                             |
| Using Formulas in Microsoft Excel                                        | Determined   | by the    |       |                             |
|                                                                          | instructor   |           |       |                             |
|                                                                          |              |           |       | Equipments                  |
| Knowledge ,skill ,attitude ,safety, Environmental C                      | onsideration |           |       | ,tools, materials<br>,books |
| Knowledge and Skill:                                                     | Determined   | by the    |       | From microsoft              |
| • Math Operators and the Order of<br>Operations                          | instructor   |           |       |                             |
| • Entering Formulas                                                      |              |           |       |                             |
| <ul> <li>AutoSum (and Other Common Auto-<br/>Formulas)</li> </ul>        |              |           |       |                             |
| Copying Formulas and Functions                                           |              |           |       |                             |
| <ul> <li>Displaying Formulas</li> </ul>                                  |              |           |       |                             |
| • Relative, Absolute, and Mixed Cell References                          |              |           |       |                             |
| Attitude:                                                                |              |           | 7     |                             |
| Speed and accuracy in doing the right thing                              |              |           |       |                             |
| Health & Safety:                                                         |              |           |       | -                           |
| Compliance with safety protection in the workplace                       |              |           |       | _                           |
| Environmental Consideration:<br>Compliance with environmental protection | and          | l'oc      | ati   | ional                       |
| Training Or                                                              | rgan         | izat      | ioi   | 7                           |

|                                                     | time         |           |       |                             |
|-----------------------------------------------------|--------------|-----------|-------|-----------------------------|
| Title:                                              | theoretical  | practical | total |                             |
| Working with Rows and Columns                       | Determined   | by the    |       |                             |
|                                                     | instructor   |           |       |                             |
|                                                     |              |           |       | Equipments                  |
| Knowledge ,skill ,attitude ,safety, Environmental C | onsideration |           |       | ,tools, materials<br>,books |
| Knowledge and Skill:                                | Determined   | by the    |       | From microsoft              |
| Inserting Rows and Columns                          | instructor   | _         |       |                             |
| Deleting Rows and Columns                           |              |           |       |                             |
| Transposing Rows and Columns                        |              |           |       |                             |
| • Setting Row Height and Column Width               |              |           |       |                             |
| • Hiding and Unhiding Rows and Columns              |              |           |       |                             |
| Freezing Panes                                      | 9            |           |       |                             |
| Attitude:                                           |              |           |       |                             |
| Speed and accuracy in doing the right thing         |              |           |       |                             |
|                                                     |              |           |       |                             |
| Health & Safety:                                    | ati          | ional     |       |                             |
| Compliance with safety protection in the workplace  |              |           |       |                             |
| Training Or                                         | ioi          | 7         |       |                             |
| Environmental Consideration:                        | -            |           |       |                             |
| Compliance with environmental protection            |              |           |       |                             |
|                                                     |              |           |       |                             |
|                                                     |              |           |       |                             |

|                                                                            | time                         |                             |
|----------------------------------------------------------------------------|------------------------------|-----------------------------|
| Title:                                                                     | theoretical practical total  |                             |
| Advanced Formulas                                                          | Determined by the instructor |                             |
|                                                                            |                              | Equipments                  |
| Knowledge ,skill ,attitude ,safety, Environmental Co                       | onsideration                 | ,tools, materials<br>,books |
| Knowledge and Skill:                                                       | Determined by the            | From microsoft              |
| Using Named Ranges in Formulas                                             | instructor                   |                             |
| <ul> <li>Naming a Single Cell</li> </ul>                                   |                              |                             |
| <ul> <li>Naming a Range of Cells</li> </ul>                                |                              |                             |
| <ul> <li>Naming Multiple Single Cells<br/>Quickly</li> </ul>               |                              |                             |
| Using Formulas That Span Multiple     Worksheets                           |                              |                             |
| Using the IF Function                                                      |                              |                             |
| <ul> <li>Using AND/OR Functions</li> </ul>                                 |                              |                             |
| <ul> <li>Using the SUMIF, AVERAGEIF,<br/>and COUNTIF Functions</li> </ul>  | and Vocati                   | ional                       |
| <ul><li>Using the PMT Function</li><li>Using the LOOKUP Function</li></ul> | ganization                   | 2                           |
| • Using the VLOOKUP Function                                               |                              |                             |
| • Using the HLOOKUP Function                                               |                              |                             |
| • Using the CONCATENATE Function                                           |                              |                             |
| • Using the TRANSPOSE Function                                             |                              |                             |
| • Using the PROPER, UPPER, and LOWER Functions                             |                              |                             |
| <ul> <li>The UPPER Function</li> </ul>                                     |                              |                             |
| <ul> <li>The LOWER function</li> </ul>                                     |                              |                             |

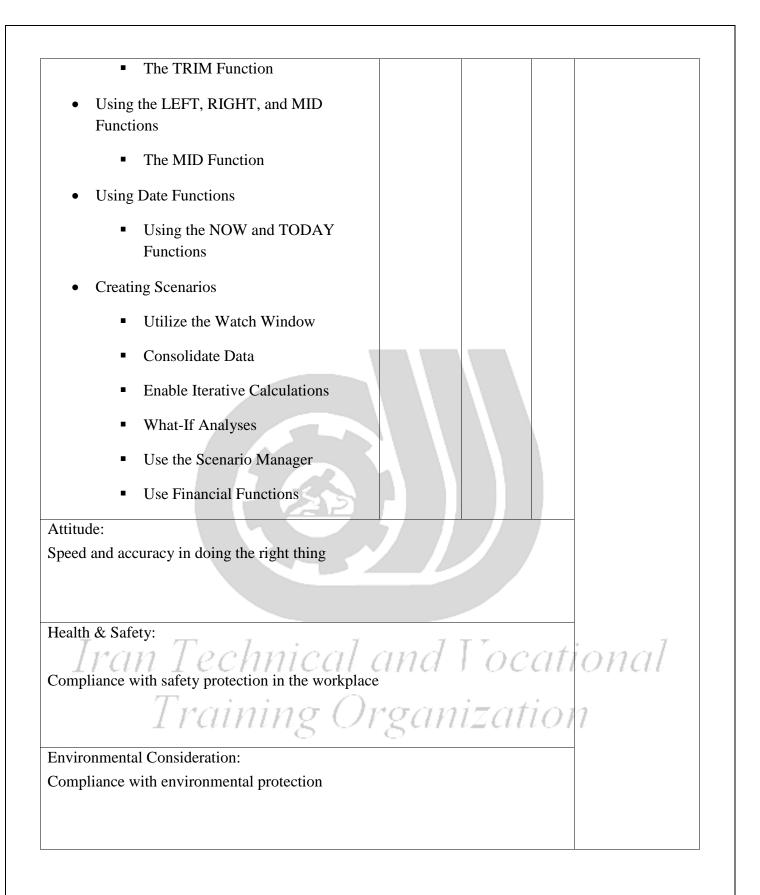

Training standard

Contents analysis form

|                                                                          | time                        |                             |
|--------------------------------------------------------------------------|-----------------------------|-----------------------------|
| Title:                                                                   | theoretical practical total |                             |
| Working with Lists                                                       | Determined by the           |                             |
|                                                                          | instructor                  |                             |
|                                                                          |                             | Equipments                  |
| Knowledge ,skill ,attitude ,safety, Environmental C                      | onsideration                | ,tools, materials<br>,books |
| Knowledge and Skill:                                                     | Determined by the           | From microsoft              |
| • Converting a List to a Table                                           | instructor                  |                             |
| Removing Duplicates from a List                                          |                             |                             |
| Sorting Data in a List                                                   |                             |                             |
| • Filtering Data in a List                                               |                             |                             |
| Adding Subtotals to a List                                               |                             |                             |
| <ul> <li>Grouping and Ungrouping Data in<br/>a List</li> </ul>           |                             |                             |
| Attitude:                                                                |                             |                             |
| Speed and accuracy in doing the right thing                              |                             |                             |
| Health & Safety:                                                         |                             |                             |
| Compliance with safety protection in the workplace                       | . 7                         |                             |
| Environmental Consideration:<br>Compliance with environmental protection | and Vocati                  | ional                       |
| Training Or                                                              | rganization                 | 7                           |

Training standard

Contents analysis form

|                                                     | time                        |                   |  |  |  |  |  |
|-----------------------------------------------------|-----------------------------|-------------------|--|--|--|--|--|
| Title:                                              | theoretical practical total |                   |  |  |  |  |  |
| Working with Illustrations                          | Determined by the           |                   |  |  |  |  |  |
|                                                     | instructor                  |                   |  |  |  |  |  |
|                                                     |                             | Equipments        |  |  |  |  |  |
| Knowledge ,skill ,attitude ,safety, Environmental C | Consideration               | ,tools, materials |  |  |  |  |  |
|                                                     |                             | ,books            |  |  |  |  |  |
| Knowledge and Skill:                                | Determined by the           | From microsoft    |  |  |  |  |  |
| Working with Clip Art                               | instructor                  |                   |  |  |  |  |  |
| Using Shapes                                        |                             |                   |  |  |  |  |  |
| • Using Shapes                                      |                             |                   |  |  |  |  |  |
| Working with SmartArt                               |                             |                   |  |  |  |  |  |
|                                                     |                             |                   |  |  |  |  |  |
|                                                     |                             |                   |  |  |  |  |  |
| Attitude:                                           |                             |                   |  |  |  |  |  |
| Speed and accuracy in doing the right thing         |                             |                   |  |  |  |  |  |
| 22                                                  |                             |                   |  |  |  |  |  |
|                                                     |                             |                   |  |  |  |  |  |
| Health & Safety:                                    |                             |                   |  |  |  |  |  |
| Compliance with safety protection in the workplace  | 2                           |                   |  |  |  |  |  |
| Environmental Consideration:                        |                             |                   |  |  |  |  |  |
| Compliance with environmental protection            |                             |                   |  |  |  |  |  |
| Compliance with environmental protection            |                             |                   |  |  |  |  |  |
| Training Organization                               |                             |                   |  |  |  |  |  |

| time                                                |              |           |       |                   |
|-----------------------------------------------------|--------------|-----------|-------|-------------------|
| Title:                                              | theoretical  | practical | total |                   |
| Visualizing Your Data                               | Determined   | by the    |       |                   |
|                                                     | instructor   |           |       |                   |
|                                                     |              |           |       | Equipments        |
| Knowledge ,skill ,attitude ,safety, Environmental C | onsideration |           |       | ,tools, materials |
|                                                     |              |           |       | ,books            |
| Knowledge and Skill:                                | Determined   | by the    |       | From microsoft    |
| Creating a Custom Chart Template                    | instructor   |           |       |                   |
| Inserting Charts                                    |              |           |       |                   |
| Add and Format Objects                              |              |           |       |                   |
| • Insert a Text Box                                 |              |           |       |                   |
| Create a Custom Chart Template                      |              |           |       |                   |
| Attitude:                                           | 7 1          |           | /     |                   |
| Speed and accuracy in doing the right thing         |              |           |       |                   |
|                                                     |              |           |       |                   |
|                                                     |              |           |       |                   |
| Health & Safety:                                    |              |           |       |                   |
| Compliance with safety protection in the workplace  | and          | l'oc      | ati   | ional             |
| Training Or                                         | rgan         | izat      | ioi   | 7                 |
| Environmental Consideration:                        |              |           |       |                   |
| Compliance with environmental protection            |              |           |       |                   |
|                                                     |              |           |       |                   |
|                                                     |              |           |       |                   |

|                                                             | time                         |           |       |                   |
|-------------------------------------------------------------|------------------------------|-----------|-------|-------------------|
| Title:                                                      | theoretical                  | practical | total |                   |
| Working with Tables                                         | Determined by the instructor |           |       |                   |
|                                                             |                              |           |       |                   |
|                                                             |                              |           |       | Equipments        |
| Knowledge ,skill ,attitude ,safety, Environmental Co        | onsideration                 |           |       | ,tools, materials |
|                                                             |                              |           |       | ,books            |
| Knowledge and Skill:                                        | Determined                   | by the    |       | From microsoft    |
| • Format Data as a Table                                    | instructor                   |           | 1     |                   |
| • Move between Tables and Ranges                            |                              |           |       |                   |
| Modify Tables                                               |                              | +         |       |                   |
| <ul> <li>Add and Remove Cells within a<br/>Table</li> </ul> |                              |           |       |                   |
| Define Titles                                               |                              |           |       |                   |
| <ul> <li>Band Rows and Columns</li> </ul>                   |                              |           |       |                   |
| <ul> <li>Remove Styles from Tables</li> </ul>               |                              |           |       |                   |
| Attitude:                                                   |                              |           | I     |                   |
| Speed and accuracy in doing the right thing                 | and                          | l'oc      | ati   | ional             |
| Health & Safety: Training Or                                | 7                            |           |       |                   |
| Compliance with safety protection in the workplace          |                              |           |       |                   |
|                                                             |                              |           |       |                   |
| Environmental Consideration:                                |                              |           |       |                   |
| Compliance with environmental protection                    |                              |           |       |                   |
|                                                             |                              |           |       |                   |
|                                                             |                              |           |       |                   |

|                                                      | time              |           |       |                   |
|------------------------------------------------------|-------------------|-----------|-------|-------------------|
| Title:                                               | theoretical       | practical | total |                   |
| Advanced Formatting                                  | Determined by the |           |       |                   |
|                                                      | instructor        |           |       |                   |
|                                                      |                   |           |       | Equipments        |
| Knowledge, skill, attitude, safety, Environmental Co | onsideration      |           |       | ,tools, materials |
|                                                      |                   |           |       | ,books            |
| Knowledge and Skill:                                 | Determined        | by the    |       | From microsoft    |
| Applying Conditional Formatting                      | instructor        |           | 1     |                   |
| Working with Styles                                  |                   |           |       |                   |
| <ul> <li>Applying Styles to Tables</li> </ul>        |                   |           |       |                   |
| <ul> <li>Applying Styles to Cells</li> </ul>         |                   |           |       |                   |
| Creating and Modifying Templates                     |                   |           |       |                   |
| <ul> <li>Modify a Custom Template</li> </ul>         | 9 /               |           |       |                   |
| Attitude:                                            |                   |           |       |                   |
| Speed and accuracy in doing the right thing          |                   |           |       |                   |
|                                                      |                   |           |       |                   |
| T T 1 · 1                                            | 7                 | T 7       |       | . 7               |
| Health & Safety: Technical and Tocat                 |                   |           |       | onal              |
| Compliance with safety protection in the workplace   | 7                 |           |       |                   |
|                                                      |                   |           |       |                   |
| Environmental Consideration:                         |                   |           |       |                   |
| Compliance with environmental protection             |                   |           |       |                   |
|                                                      |                   |           |       |                   |
|                                                      |                   |           |       |                   |

|                                                     | time         |           |       |                   |  |
|-----------------------------------------------------|--------------|-----------|-------|-------------------|--|
| Title:                                              | theoretical  | practical | total |                   |  |
| Editing Worksheets                                  | Determined   | by the    |       |                   |  |
|                                                     | instructor   |           |       |                   |  |
|                                                     |              |           |       | Equipments        |  |
| Knowledge ,skill ,attitude ,safety, Environmental C | onsideration |           |       | ,tools, materials |  |
|                                                     | - · ·        |           |       | ,books            |  |
| Knowledge and Skill:                                | Determined   | by the    |       | From microsoft    |  |
| • Find                                              | instructor   |           | 1     |                   |  |
| Find and Replace                                    |              |           |       |                   |  |
| Using the Clipboard                                 |              |           |       |                   |  |
| Managing Comments                                   |              |           |       |                   |  |
| <ul> <li>Adding Comments</li> </ul>                 |              |           |       |                   |  |
| <ul> <li>Working with Comments</li> </ul>           | 9 /          |           |       |                   |  |
| Attitude:                                           |              |           |       |                   |  |
| Speed and accuracy in doing the right thing         |              |           |       |                   |  |
|                                                     |              |           |       |                   |  |
|                                                     | 7            |           |       | . 7               |  |
| Health & Safety: Technical and Focational           |              |           |       |                   |  |
| Compliance with safety protection in the workplace  |              |           |       |                   |  |
|                                                     |              |           |       |                   |  |
| Environmental Consideration:                        |              |           |       |                   |  |
| Compliance with environmental protection            |              |           |       |                   |  |
|                                                     |              |           |       |                   |  |
|                                                     |              |           |       |                   |  |

|                                                     | time                     |           |       |                          |
|-----------------------------------------------------|--------------------------|-----------|-------|--------------------------|
| Title:                                              | theoretical              | practical | total |                          |
| Finalizing Microsoft Excel Worksheets               | Determined by the        |           |       |                          |
|                                                     | instructor               |           |       |                          |
|                                                     |                          |           |       | Equipments               |
| Knowledge ,skill ,attitude ,safety, Environmental C | onsideration             |           |       | ,tools, materials        |
| Knowledge and Skills                                | Determined               | by the    |       | ,books<br>From microsoft |
| Knowledge and Skill:                                | Determined<br>instructor | by the    |       | FIOIII IIICIOSOIT        |
| Setting Margins                                     | mstructor                |           |       |                          |
| Setting Page Orientation                            |                          |           |       |                          |
| Setting the Print Area                              |                          |           |       |                          |
| • Print Scaling (Fit Sheet on One Page)             |                          |           |       |                          |
| • Frint Scaling (Fit Sheet on One Fage)             |                          |           |       |                          |
| Printing Headings on Each                           |                          |           |       |                          |
| Page/Repeating Headers and Footers                  |                          |           |       |                          |
| Headers and Footers                                 |                          |           |       |                          |
| Attitude:                                           |                          |           |       |                          |
| Speed and accuracy in doing the right thing         |                          |           |       |                          |
| Iran Technical                                      | ional                    |           |       |                          |
| Health & Safety:                                    |                          |           |       |                          |
| Compliance with safety protection in the workplace  | 7                        |           |       |                          |
|                                                     |                          |           |       |                          |
|                                                     |                          |           |       |                          |
| Environmental Consideration:                        |                          |           |       |                          |
| Compliance with environmental protection            |                          |           |       |                          |
|                                                     |                          |           |       |                          |
|                                                     |                          |           |       |                          |

|                                                                                                    | time                     |           |       |                             |
|----------------------------------------------------------------------------------------------------|--------------------------|-----------|-------|-----------------------------|
| Title:<br>Features New in 2016                                                                                               | theoretical              | practical | total |                             |
| reatures new in 2010                                                                                                    | Determined               | by the    |       |                             |
|                                                                                                    | instructor               |           |       |                             |
|                                                                                                    | • • •                    |           |       | Equipments                  |
| Knowledge ,skill ,attitude ,safety, Environmental C                                                                          | onsideration             |           |       | ,tools, materials<br>,books |
| <ul><li>Knowledge and Skill:</li><li>New Charts</li></ul>                                                                    | Determined<br>instructor | by the    |       | From microsoft              |
| <ul> <li>Treemap</li> <li>Sunburst</li> <li>Histogram</li> <li>Waterfall</li> <li>Box and Whisker</li> <li>Pareto</li> </ul> |                          |           |       |                             |
| Attitude:                                                                                                    |                          |           |       |                             |
| Speed and accuracy in doing the right thing                                                                                  |                          |           |       |                             |
| Health & Safety:                                                                                                    |                          |           |       |                             |
| Compliance with safety protection in the workplace                                                                           | ional                    |           |       |                             |
| Training Or                                                                                                    | 1                        |           |       |                             |
| Environmental Consideration:                                                                                                 |                          |           |       |                             |
| Compliance with environmental protection                                                                                     |                          |           |       |                             |
|                                                                                                    |                          |           |       |                             |